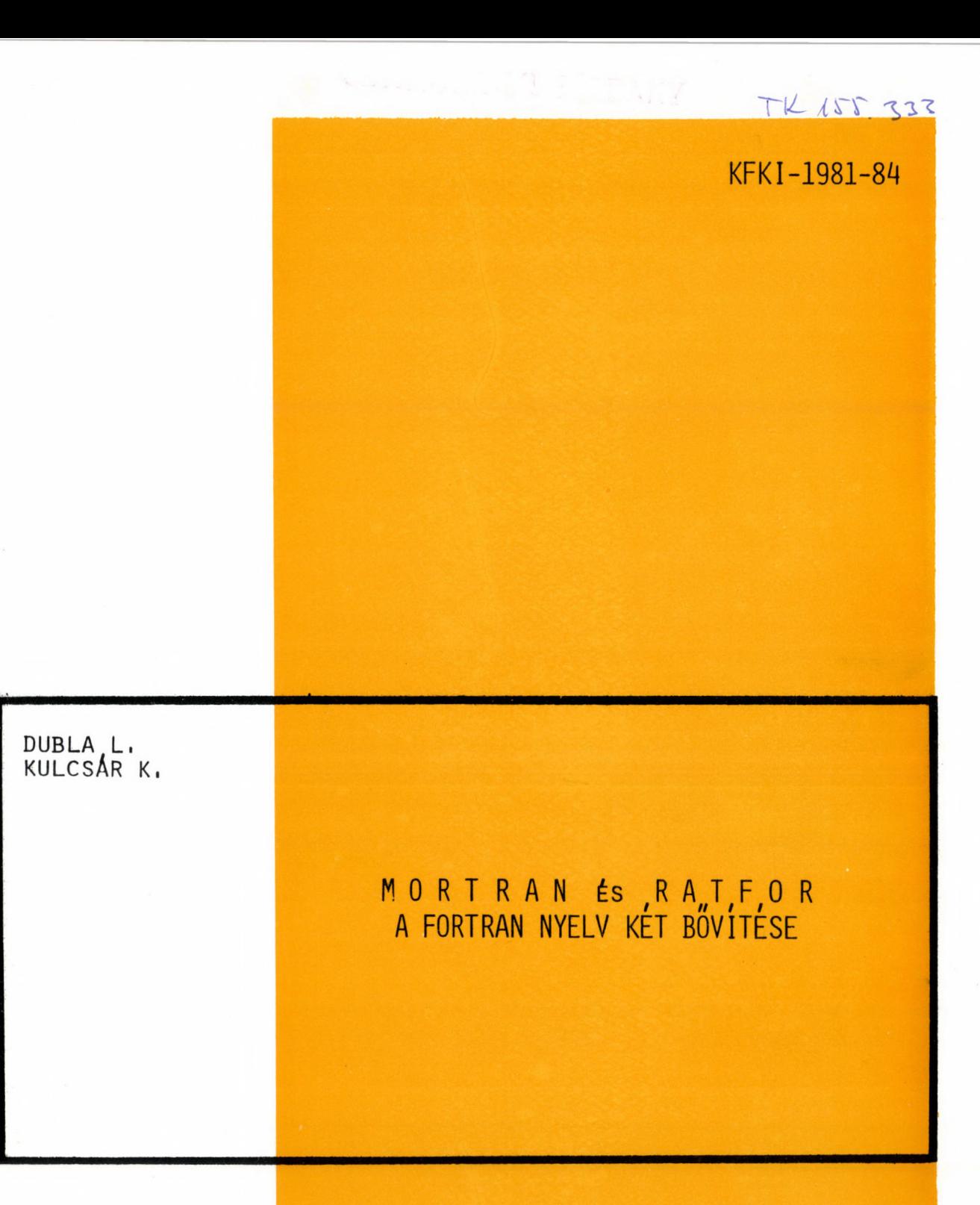

Hungarian Academy of Sciences

**CENTRAL RESEARCH INSTITUTE FOR PHYSICS** 

**BUDAPEST** 

**KFKI-1981-84**<br>
Monteurs problems and guards to kinotamay pelimerals, is there a report always and<br>
ROK - a series and concern disc period with the contract of a pand by paid in the particular of the<br>
The contract of a ser

## **M 0 R Т R А N ÉS ,R A T , F , 0 R A FO R T R A N N Y E L V KÉT B Ő V Í T É S E**

**Dubla László, Kulcsár Katalin**

**Központi Fizikai Kutató Intézet 1525 Budapest 114, Pf. 49**

> **HU ISSN 0368 5330** *ISBN 963 371 866 X*

# **Tartalomjegyzék**

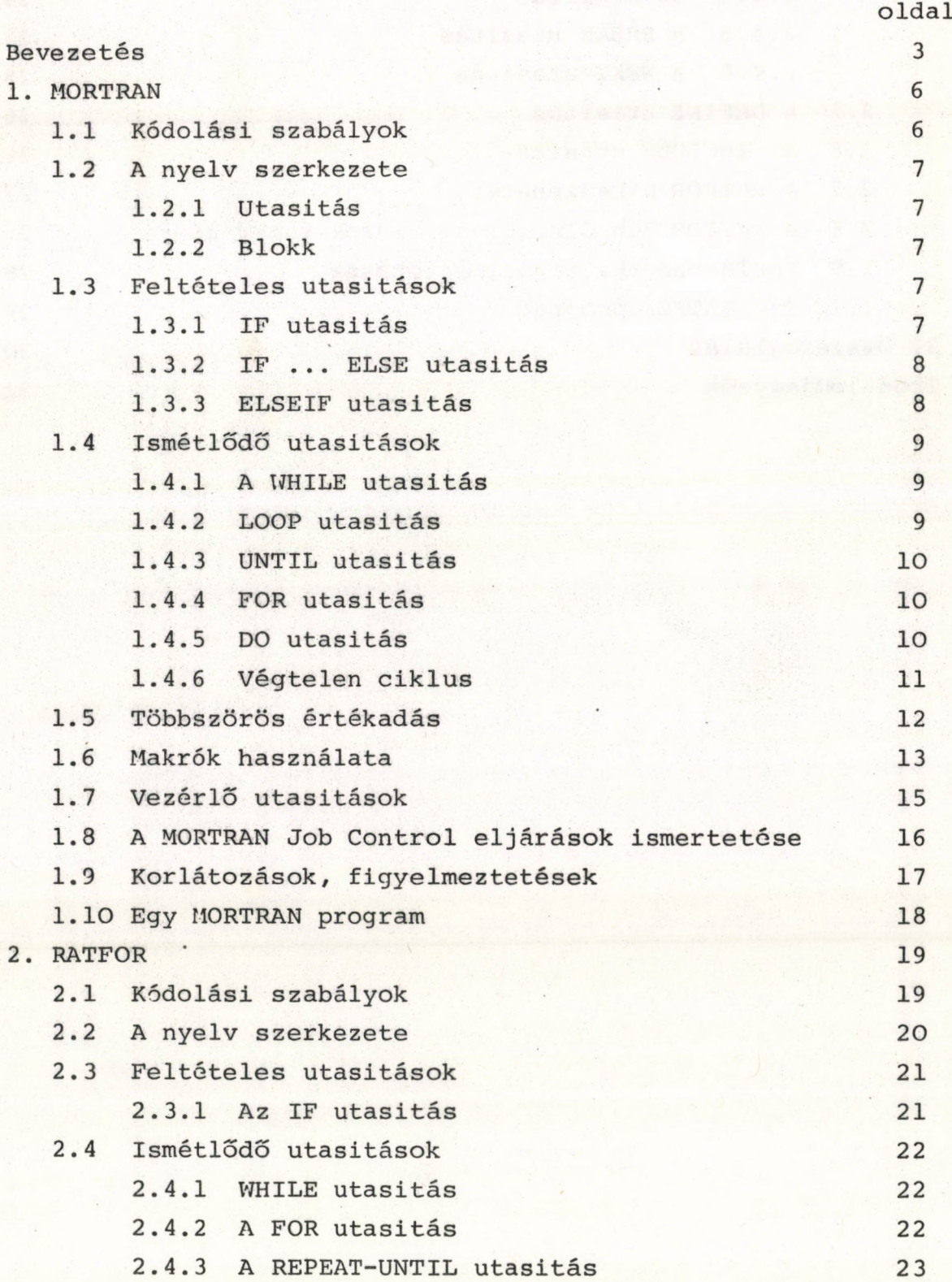

## BEVEZETÉS

Az intézetünkben használt software termékek legnagyobb része tudományos célú program, melyeket intézetünk kutatói dolgoztak ki, illetve amelyeket más hazai vagy külföldi intézetektől vettünk át. Ezeknek a programoknak jelentős része FORTRAN-ban van irva, annak ellenére, hogy ismerjük a FORTRAN nyelv hiányosságait. Más, ma forgalomban lévő magasszintü programozási nyelvek /pl: PASCAL/ ezeket a hiányosságokat nagyrészt kiküszöbölték, használatuk a tudományos jellegű feladatoknál talán célszerűbb lenne, mégsem használják őket olyan mértékben, mint a FORTRAN-t. Ennek az okait a következőkben foglalhatjuk össze:

A software termékek cseréjénél fontos szempont, hogy az alkalmazott programozási nyelv eléggé szabványositott legyen ahhoz, hogy különböző gépeken könnyen megvalósítható legyen. Ennek a követelménynek a ma használt magasszintü programozási nyelvek közül a FORTRAN tesz leginkább eleget.

Hasonlóképpen a FORTRAN mellett szól az is, hogy a nyelv jól támogatott. A tudományos szubrutincsomagok és egyéb közhasznu software termékek nagy része iródott FORTRAN-ban, igy ezek FORTRAN programokból elérhetők. A FORTRAN nyelv szivós továbbéléséhez hozzájárul egy bizonyos tehetetlenség is. A tudományos célú programokat nagyrészt maguk a felhasználók írják, akik nem szívesen térnek át az egyszer már megtanult FORTRAN-ról más nyelvre. Ugyancsak fontos számukra az is, hogy az újonnan kidolgozott programok az eddig már meglevő programokkal kompatíbilisak legyenek; a régi programok moduljait be lehessen építeni uj programokba, a programok eredményeit más programok be tudják olvasni, stb.

A FORTRAN ellen szól viszont az, hogy a mai software termékektől alkalmazási területektől függetlenül elvárjuk azt, hogy a strukturált programozás követelményeinek eleget tegyenek.

 $-3 -$ 

A program kódolásának megkönnyítésére, az utóbbi években egyre jobban terjednek a FORTRAN nyelv bóvitett változatai. Ezek olyan ciklusképzési és vezérlési utasítások használatát engedik meg, melyek a FORTRAN nyelvben nem állnak rendelkezésre.

Ezek a módszerek lehetővé teszik /kihasználva a FORTRAN nyelv által nyújtott moduláris programozási technikát is/, hogy olyan programokat Írjunk, melyek a fenti követelményeket nagyrészt, vagy teljesen kielégítik, ugyanakkor a bóvitett FORTRAN nyelvű programok könnyen összekapcsolhatók FORTRAN modulokkal.

A FORTRAN programok használatát az input/output kötöttségek lazítása is megkönnyíti. Erre többféle próbálkozást ismerünk. Egyes FORTRAN gépi reprezentációk tartalmaznak kötetlen formátumu input/output utasitásokat. Ilyen például az IBM FORTRAN "NAMELIST" utasítása. Egy másik lehetőség: FORTRAN nyelvü szubrutinokkal megoldani a kötetlen formátumu adatbeolvasást. A bővített FORTRAN változatok, sajnos, nem tartalmaznak kötetlen formátumu input/output utasitásokat.

A következőkben a FORTRAN nyelv két bővített változatát, a MORTRAN  $[4]$  /MACRO FORTRAN/ és a RATFOR  $[3,5,6]$  /Rational FORTRAN/ programozási nyelveket mutatjuk be részletesebben. Ezeken a nyelveken irt programok a KFKI Számítóközpont R-40-es számítógépén is futtathatók.

A MORTRAN és a RATFOR programok feldolgozása annyiban tér el a FORTRAN programokétól, hogy ezeket előbb egy /FORTRAN nyelven irt/ előfeldolgozó programmal /preprocesszorral/ le kell fordítani FORTRAN nyelvre. A feldolgozás további menete azonos a FORTRAN programokéval.

A nyelvek ismertetésében nem törekszünk teljességre, mivel mindkét nyelvről bővebb leírás is rendelkezésünkre áll  $[4]$ ,  $[5]$ .

 $-5 -$ 

- A cimke betűk és számok tetszőleges sorozata.
- Cimkét minden utasítás elé Írhatunk a programban, és kettőspontok /:/ közé kell tenni, pl: :LABEL:.
- Szóköz karaktereket a címkék, a karaktersorozatok és a felhasználók által definiált makrók tetszőlegesen tartalmazhatnak.
- A preprocesszor a saját címkéit a 10000-től 10999-ig terjedő intervallumban generálja; a felhasználó csak ennél kisebb egész számot használhat címkeként.

## 1.2 A\_nyelv\_szerkezete

1.2.1 Utasitás: A FORTRAN nyelv ugy tekinthető, mint a MORTRAN egy részhalmaza. így egy érvényes FORTRAN utasítás egyben érvényes MORTRAN utasítás is, ha az utasításokat a kö vetkezőképpen módositjuk:

a/ az utasítást pontosvessző zárja le,

b/ a folytatósort jelző karaktert /ha van/ elhagyjuk,

с/ a cimkét /ha van/ kettőspontok közé tesszük.

1.2.2 Blokk:. Egy MORTRAN blokk utasítások sorozata két speciális karakter, a "<" és ">" jelek közé zárva, pl:

S1;S2;S3; ... SN; utasítások sorozata. <S1;S2;S3...SN> utasítások sorozatát tartalmazó blokk. A blokkok egymásba skatulyázhatók.  $\langle$ S1; S2; S3;..... $\langle$ T1; T2;.....TM; $\rangle$  ....SN; $\rangle$ 

1.3 Feltételes utasítások

1.3.1 IF\_utasitás

Az utasítás alakja:

### IF E  $\langle \ldots \rangle$

ahol E egy logikai kifejezés, <...> pedig egy blokk. Ha E igaz, akkor a blokk végrehajtódik, és a feldolgozás folytatódik a blokkot követő utasításon.

IF P  $\langle A \rangle$ ELSEIF Q (B) ELSEIF R < C><br>ELSEIF S < D> ELSEIF S <D><br>ELSE <E> **ELSE** 

Összefoglalva: Egy IF utasítást követhet néhány ELSEIF, melyeket befejezésként egy ELSE kell, hogy kövessen.

1.4 Ismétlődő utasitások 1.4.1 A \_WHILE\_ utasitás

> Az utasítás alakja: WHILE E  $\langle \dots \rangle$

Először az E logikai kifejezés értékelődik ki. Ha E igaz, akkor a blokk végrehajtódik és a végrehajtás visszatér az E kifejezés vizsgálatához. Ha E hamis, akkor a végrehajtás a blokkot követő első utasításra tér át.

Például:

WHILE I.LT.100  $\langle I=I+1; \text{ CALL ABC(I)} \rangle;$ 

1.4.2 L00P\_ utasítás

Az utasítás alakja:

LOOP  $\langle \ldots \rangle$  WHILE E;

Ebben az esetben a blokk utasításai hajtódnak végre először, és ez után értékelődik ki az E logikai kifejezés. Ha E igaz, akkor a blokk utasításai ismét végrehajtódnak. Ha E hamis, akkor a végrehajtás a ciklust követő utasításra tér át.

Például:

LOOP <

 $A=AB+2$ . $O;$  $B=A/B$  > WHILE B.LT.C;

 $-9 -$ 

ahol I,J,K,N egész változó kell, hogy legyen és nem lehet tömbelem vagy kifejezés. A DO utasításnak ez az alakja megfelel a FORTRAN DO utasításnak. Egy standard FORTRAN ciklusutasitást jelent az

 $\langle I = J, K, N; \ldots \rangle$  ciklusutasitás is.

Egymásba skatulyázott ciklus:

 $\langle I=1, M: \langle J=1, N2; \langle K=1, N5; \Delta(I,J,K)=Kif. \rangle$ 

Például:

```
DO \tI=1,N(X= FUN(I);Z=Z+B*X ;
```
1.4.6 Végtelen\_ciklus

A MORTRAN-ban van végtelen ciklus szervezési lehetőség is. Alakja:

> LOOP <....> REPEAT vagy LOOP <.... >

A REPEAT csak arra szolgál, hogy vizuálisan lezárja a ciklust. Ez különösen akkor hasznos, ha az több egymásba skatulyázott blokkot tartalmaz. Kérdés, hogy hogyan ugorjunk ki a ciklusból?

GO TO :IABEL:; ahol a címke kiviül esik a cikluson.

Használhatjuk a MORTRAN EXIT utasítást is a ciklus leállítására:

> EXIT; vagy IF E EXIT; IF E  $\langle \dots$  EXIT;>

A végrehajtás az EXIT hatására a ciklust követő utasításra tér át. Használhatjuk a ciklusutasitáson belül a NEXT utasítást, amely visszaugrat a ciklus elejére:

> IF E NEXT; IF E  $\langle \dots$ NEXT;> NEXT : LABEL:;

hajtását. Példánkban az első értékadás megváltoztatja az I változó értéket. A következőkben A(I,J) indexe a már módositott I változó lesz.

## 1.6 Makrók\_használata

A MORTRAN nyelv lehetőséget ad makrók használatára. Hasz nálhatunk standard MORTRAN makrókat, és definiálhatunk felhasználói makrókat is.

Egy makró definíció a következő alakú:

*%* »MINTA ' = »HELYETTESÍTÉS»

A makró-definíció nem utasitás, igy nem kell pontosveszszővel lezárni. A 'MINTA' és a 'HELYETTESITÉS' karaktersorozatok, aposztrófok között. A »MINTA' és a »HELYETTESÍTÉS» is tartalmazhat pontosvesszőt. Az első példa a legegyszerübb makródefiniciót szemlélteti:

#### $\%$ 'ARRAYSIZE' = '50'

A MORTRAN programban bárhol előforduló "ARRAYSIZE" karaktersorozat helyére a preprocesszor az "50" karaktereket helyettesiti. Pl: A MORTRAN programban előforduló

DIMENSION A(ARRAYSIZE);

sornak a FORTRAN programban

#### DIMENSION A(50)

fog megfelelni.

A következő példában egy MORTRAN standard makrót is használunk:

## OUTPUT Z; (F10.2);

Az OUTPUT Z; (F10.2); egy standard MORTRAN makrónak a hivása, amely helyett a preprocesszor a következő FORTRAN utasításokat fogja generálni:

> WRITE<sup>(6</sup>,XXX)<sup>Z</sup> XXX FORMAT (F10.2)

- Ismétlődő programrészeknek /pl. állandó deklarációs részeknek/ a program több helyére való bemósoltatására.

Mik a makrók használatának veszélyei, mire kell vigyázni?

Mivel az aktuális paraméter valóban "bármi" lehet, az esetleges hibás paraméterek behelyettesitése szintaktikusán hibás FORTRAN utasitást is szolgáltathat. Ez azonban egyes esetekben csak a FORTRAN fordításkor derül ki, amikor már nehezebb visszakeresni a MORTRAN forrásprogramban elkövetett eredeti hibát.

## 1.7 Vezérlő utasitások

A MORTRAN forrásprogramon belül elhelyezhetünk vezérlő utasításokat. Ezek a vezérlő utasítások a preprocesszornak szólnak. A vezérlő utasitások formája kötött. A sor /kártya/ első karakter-poziciójára el kell helyezni egy % jelet. Ezt követi egy vezérlő karakter, melyet követhet még egy egész szám.

A legfontosabb vezérlő utasítások:

*%%* A MORTRAN forrásprogram végét jelzi. Ennek a vezérlő utasításnak a használata kötelező.

> A további vezérlő utasítások használata tetszés szerinti.

%F Átkapcsolás FORTRAN módra. A vezérlő utasitást követő programsorokat a preprocesszor beolvassa és kiírja változtatás nélkül. Az alapértelmezés MORTRAN mód. %M Visszakapcsolás MORTRAN módra.

%E Uj lap kezdése a MORTRAN listán.

%L List. Kérjük a MORTRAN listát. Ez az alapértelmezés.

- %N Nolist. Nem kérjük a MORTRAN listát.
- %Un Unit Switch. /Egység kapcsoló/, ahol n egy FORTRAN perifériaszám, pl. %U15. A MORTRAN forrásprogramot több perifériáról is olvashatjuk. Ha a MORTRAN forrásprogram olvasása közben a

## 1.9 Korlátozások, figyelmeztetések

*)*

*%*

A MORTRAN nyelvű program Írásánál legyünk tekintettel a következő formai kötöttségekre:

- A különböző terminálé és elhatároló jelek használata kötelező utasítások lezárására, karaktersorozatok, megjegyzések és címkék jelölésére. Ezek a formai megkötések a FORTRAN nyelvben nincsenek meg, és igy talán először szokatlannak , tűnnek.

- Nem használhatjuk a 10000 és 10999 közé eső címkéket, ez a tartomány a MORTRAN preprocesszor által generált címkék számára van fenntartva. A címkék viszont tartalmazhatnak betűket is.

A formai kötöttségeken kívül figyelembe kell venni azt, hogy mivel a MORTRAN nyelven irt programot először a preprocesszor lefordítja FORTRAN-ra - melynek során nem végez szintaktikus vizsgálatot - kaphatunk szintaktikusán hibás FORTRAN programot is. Ilyen esetben a hiba megkeresése a látszatra hibátlan MORTRAN programban kényelmetlen lehet.

### **2. RATFOR**

A RATFOR nyelv definícióját Kernighan adta meg 1975-ben СбЗ. A nyelvet néhány, RATFOR-ban megirt, a gyakorlatban jól használható programrendszerrel együtt ismerteti Kernighan és Plauger 1976-ban megjelent Software Tools cimü könyvében £ 53, melynek magyar fordítása a Műszaki Könyvkiadó gondozásában megjelenés alatt áll.

## 2.1 Kódolási szabályok

A RATFOR program kódolásánál a következő szabályokat kell figyelembe venni:

- Egy utasítás bárhol kezdődhet az input sorban Aártyán/, és befejezhető ugyanabban a sorban vagy folytatható több soron keresztül is.

- Egy sorba több utasítás is irhatő, ilyenkor azokat pontosvesszővel kell egymástól elválasztani.

- A címkézett utasításokban a címkének közvetlenül az utasitás előtt kell állnia, attól legalább egy betüköz karakterrel elválasztva.

- Kommentár bárhol elhelyezhető a programban és # jellel kell kezdődnie. A kommentár a  $\#$  jeltől a sor végéig tart.

- A RATFOR sorfolytatási szabályai eltérnek a FORTRANétól. Minden olyan sor amely vesszővel /, / vagy & jellel, vagy í jellel végződik, befejezetlen utasítást jelöl. Mivel a befejezetlen utasítások általában vesszőket tartalmazó listákból állnak /pl: FORMAT/, vagy hosszú logikai kifejezések, ezért az automatikus folytatás elegendő. Aritmetikai kifejezések másik sorban történő folytatására a RATFOR-ban nincs lehetőség.

- Megjegyzést tartalmazó sor folytatására is van lehetőség, mivel a RATFOR figyelmen kivül hagyja a sornak a # utáni részét.

- Ha egy sorban csak egy címke van, akkor a preprocesszor a címke után egy CONTINUE utasítást ir.

nak karakterkészletéhez alkalmazkodva cseréltük ki a fenti karaktereket.

Az utasítások, illetve az utasitáscsoportok 50-es mélységig egymásba skatulyázhaték.

2.3 Feltételes utasitások

2.3\*1 Az\_ IF\_ utasítás

Az utasítás alakja:  $IF(E)$ utasitásl ELSE utasitás2

Ha az E feltétel igaz, akkor az "utasítási" , különben az "utasitás2" hajtódik végre. Az ELSE rész elhagyható.

Az IF utasítások egymásba skatulyázhatok. Ilyenkor azonban vigyázni kell arra, hogy az utasítás egyértelmű legyen. Pl: az

> IF (El) IF (E2) utasitásl ELSE utasitás2

szerkezet nem egyértelmű; ajánlatos ilyen esetekben az utasítás-zárójelek használata, például:

> IF  $(E1)$  $IF(E2)$ utasitásl<sup>]</sup> ELSE utasitás2

További példák az IF utasítás használatára:

IF (A.LT.B) CALL XYZ $(I,J,K)$ IF  $(A, GT, B)$ <sup>[</sup> GALL ZV/(A,B) Fl= .TRUE. *2* IF  $(I.I.E. J)$ MIN=3 ELSE CMIN=J; Fl= . TRUE'. Ц

 $\langle v_{\perp}\rangle$ 

esetben először az "utasítás", majd a "léptetés" kerül sorra. Ezután a "feltétel" kifejezés kiértékelése következik, és a folyamat ismétlődik. A ciklus végrehajtása addig tart, amig a "feltétel" hamis értékű nem lesz.

A preprocesszor a következő FORTRAN utasításokat generálja:

> kezdőérték-beállítás L1 IF(.NOT. feltétel) GOTO L3 "A RATFOR utasításból generált FORTRAN utasítások" L2 léntetés GOTO L1 L3 CONTINUE

ahol 'Ll', 'L2' és 'L3' a preprocesszor által generált cimke: 23000<=L1,L2,L3<=23999

A FOR utasitás egyenértékü a következő WHILE utasitással:

kézdóérték-beállítás WHILE (feltétel)[ utasítás léptetés]

Ha akár a "kezdőérték-beállítás", akár a "léptetés" hiányzik, a kifejezés megfelelő tagja elhagyható. Ha a "feltétel" hiányzik, akkor ez végtelen ciklust eredményez.

A FOR utasítás legegyszerűbb formájában egу FORTRAN PC utasítással egyenértékű. Összetett logikai kifejezésekkel azonban bonyolult funkciókat is megvalósíthatunk. A FOR utasítás alkalmas olyan ciklusképzésre is, amelynél nem aritmetikai feltételeket kell figyelembe venni. Példák:

> FOR  $(I=1; I.E.K; I=I+1)$  SUM=SUM+C $(I)$ FOR  $(I=1; I.E.E.N.AND. C(I).NE.C; I=I+1)$  $V(I)=1/C(I)$ FOR  $($ ; J.GT.O; J=J-1) CALL ABC $(J)$

2.4.3 A REPEAT-UNTIL utasitás

Az utasítás alakja:

 $\bullet$ 

REPEAT utasítás UNTIL (feltétel) Példa:

*I*

DO  $I=1$ , N  $I$  $X=Y(I)$  $Z = Z + A \times X + 1.0 / X \times X$ 3

2.4.5 A BREAK utasítás

Az utasítás alakja:

BREAK

A BREAK utasítás lehetőséget nyújt egy ciklusból /például végtelen ciklusból/ való kilépésre. Ha egy ciklusban a vezérlés egy BREAK utasításra kerül, akkor a végrehajtás a ciklust követő utasításokon folytatódik.

Csak egyetlen ciklus fejeződik be egy BREAK utasítással, akkor is, ha a BREAK többszörösen egymásba skatulyázott ciklusok belsejében van elhelyezve. Például:

> REPEAT  $\Gamma$ CALL ABC(X)  $IF(X, LT.100.C)$  BREAK  $J$

2.4.6 A NEXT\_utasi£ás

Az utasítás formája:

NEXT

Hatására a NEXT utasítást tartalmazó ciklus azonnal áttér a következő cikluslépésre, kihagyva a ciklustörzs hátralevő részét. A WHILE vagy az UNTIL esetén a vezérlés a "feltétel"- -részre kerül. A DO és a REPEAT esetén a ciklus elejére, FOR esetén a "léptetés"-re. Például:

WHILE (X.GT.Y) **[**  $\mathbb{C}$ ALL  $\mathbb{A}(\mathbb{X})$ IF(X.GT.Z) NEXT 1=1+1 3

# SUBROUTINE XYZ COMMON /ADAT/ A, B, C

## 2.7 A RATFOR hibaüzenetei:

- CAN'T OPEN INCLUDE
- DEFINITION TOO LONG
- ERROR AT LINE n
- ILLEGAL BREAK
- ILLEGAL NEXT
- INVALID FOR CLAUSE
- INCLUDE NESTED TOO DEEPLY
- ILLEGAL ELSE
- ILLEGAL RIGTH BRACE
- MISSING LEFT PAREN
- MISSING PARENTHESIS IN CONDITION
- MISSING COMMA IN DEFINE
- MISSING RIGTH PAREN
- MISSING QUOTE
- NON-ALPHANUMERIC NAME
- STACK OVERFLOW IN PARSER
- TOKEN TOO LONG
- TOO MANY DEFINITIONS
- TOO MANY CHARACTERS PUSHED BACK
- UNEXPECTED EOF
- UNEXPECTED BRACE OR EOF
- UNBALANCED PARENTHESIS
- WARNING: POSSIBLE LABEL CONFLICT

## 2.8 A RATFOR Job Control eljárások ismertetése:

A RATFOR nyelv használatának megkönnyitése érdekében összeállitottunk néhány Job Control eljárást. Ezen eljárások a KFKI Számitóközpont SOFT. PROCLIB eljáráskönyvtárában találhatók.

- RATFORC : előforditás+FORTRAN forditás
- RATFORCL : előforditás+FORTRAN forditás+szerkesztés
- RATFORCG : előforditás+FORTRAN forditás+szerkesztés+ +végrehajtás

```
2.10 Egy RATFOR program
    # TEST PROGRAM USING RESERVED KEYWORDS
     DEFINE (ARRAYSIZE, 100)
     DEFINE(PRIMESIZE, 3000)
     DEFINE(OUTPUT,6)
    INTEGER SIEVE1
    INTEGER PRIMES (PRIMESIZE)
    INTEGER COUNT
    COUNT=SIEVE1(10000, PRIMES)
    WRITE(OUTPUT, 100)COUNT
    WRITE(OUTPUT, 101) (PRIMES(I), I=1, COUNT)
100 FORMAT(18, ' PRIMES LESS THAN 10,000'//)
101 FORMAT(1X, 10I10)
    STOP
   END
    INTEGER FUNCTION SIEVE1 (MAX, PRIMES)
        # GENERATE PRIMES
             USES ALGORITHM 310(A1), PRIME GENERATOR 1,
        #
        #B. A. CHARTRES, CACM 10(SEPT 1967), 569
    INTEGER MAX: INTEGER PRIMES(PRIMESIZE)
    INTEGER Q(ARRAYSIZE), DQ(ARRAYSIZE)
    INTEGER I, SVSZ, PRMCNT, N
   LOGICAL PRIME
        #INITIALIZE
   PRIMES(1)=2; SVSZ=2; PRMCNT=2; PRIMES(2)=3; Q(2)=9; DQ(2)=6;
        # NOW LOOK FOR PRIMES
   FOR (N=5; N \leq MAX; N=N+2)PRIME=. TRUE.
          FOR (I=2) I \le 5\sqrt{52}; I=I+1) {
                               # RUN THE NUMBER N THROUGH THE SIEVE
              IF ( N == Q(1)) (
                                      # CAUGHT BY THE SIEVE?
                    PRIME=, FALSE,
                    Q(I)=N+DQ(I)IF (I == SVSZ) [
                          SVSZ = SVSZ + 1; 0(SVSZ) = PRIMES(SVSZ)**2DQ(SVSZ) = 2*PHIMES(SVSZ)BREAK
                          1
                    \mathbf{1}1
          IF (PRIME) I PRMCNT=PRMCNT+1; PRIMES(PRMCNT)=N ]
          \mathbf{1}SIEVE1=PRMCNT
   RETURN; END
```
 $-29-$ 

 $\sqrt{2}$ 

és szemantikus elemzést. Emiatt előfordulhat, hogy a preprocesszor a behelyettesités elvégzése után szintaktikusan hibás FORTRAN programot állit elő, továbbá, hogy a hiba a generált FORTRAN programban egészen máshol jelentkezik, mint ahol az eredeti RATFOR, vagy MORTRAN programban azt elkövettük.

- A fentemlitett problémák ellenére bizonyos feladatoknál célszerű a FORTRAN helyett a RATFOR-t, illetve a MORTRAN-t választani programozási nyelvként, mivel a kódolás ezekben a nyelvekben lényegesen egyszerübb, a létrehozott program pedig sokkal áttekinthetőbb lesz.

Mindkét nyelv használható a KFKI Számitóközpont R-40-es számitógépen, és a RATFOR-nak van kisgépes változata /PDP-11-es/ is. Ennek részletes leirását 1. [3]. A MORTRAN nyelv részletes leirását tartalmazó User's guide a KFKI Programkönyvtárban található meg £4].

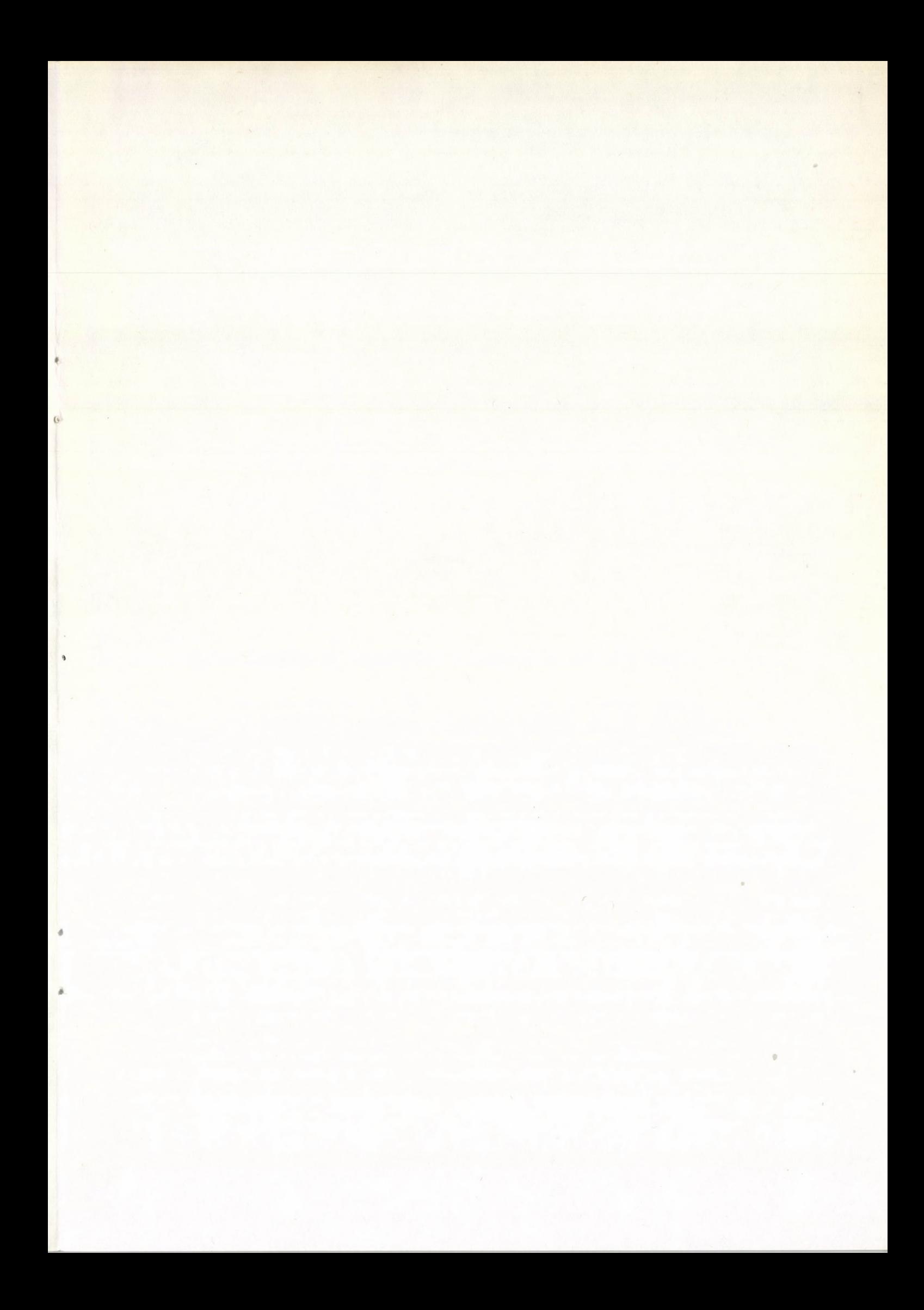

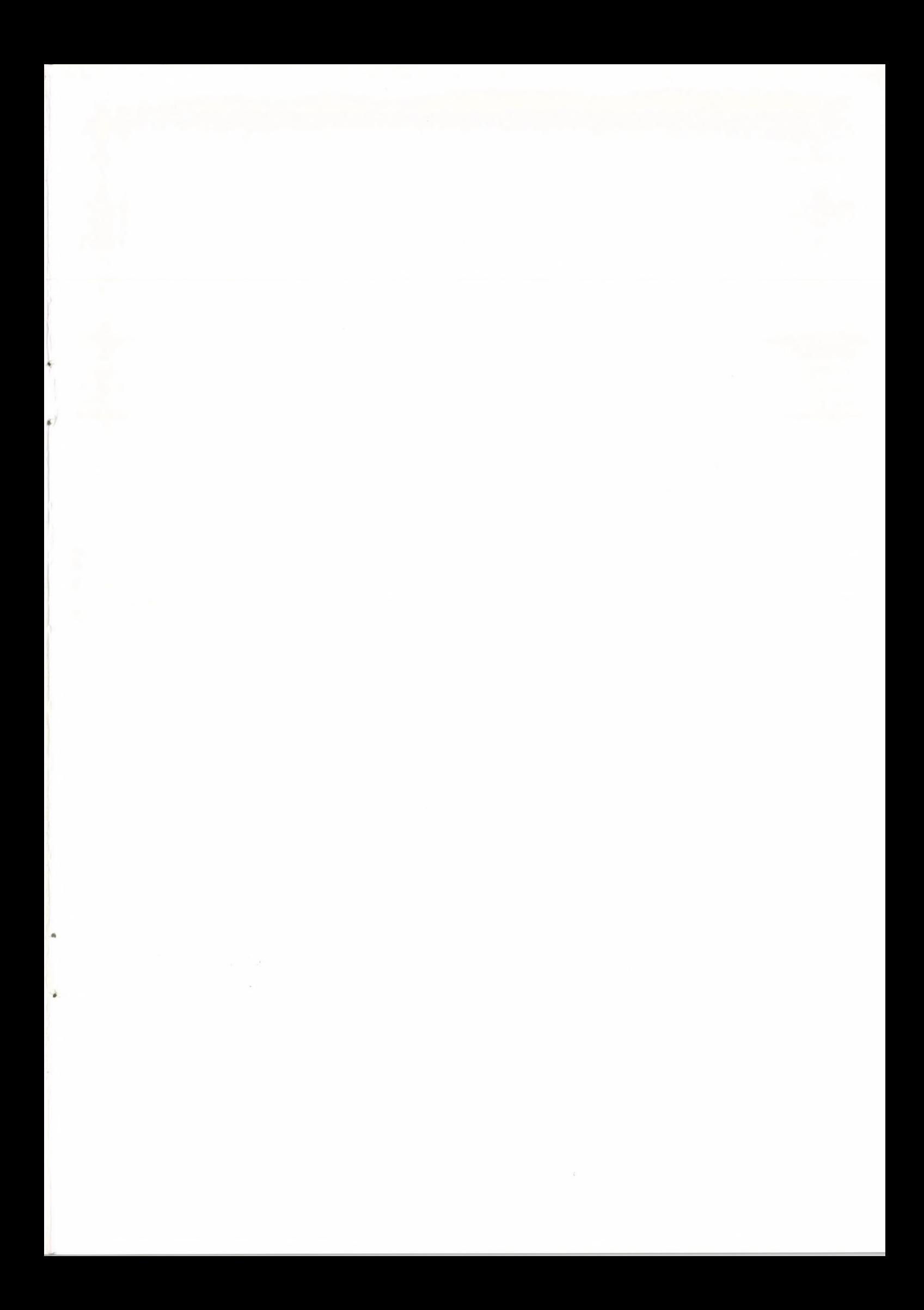

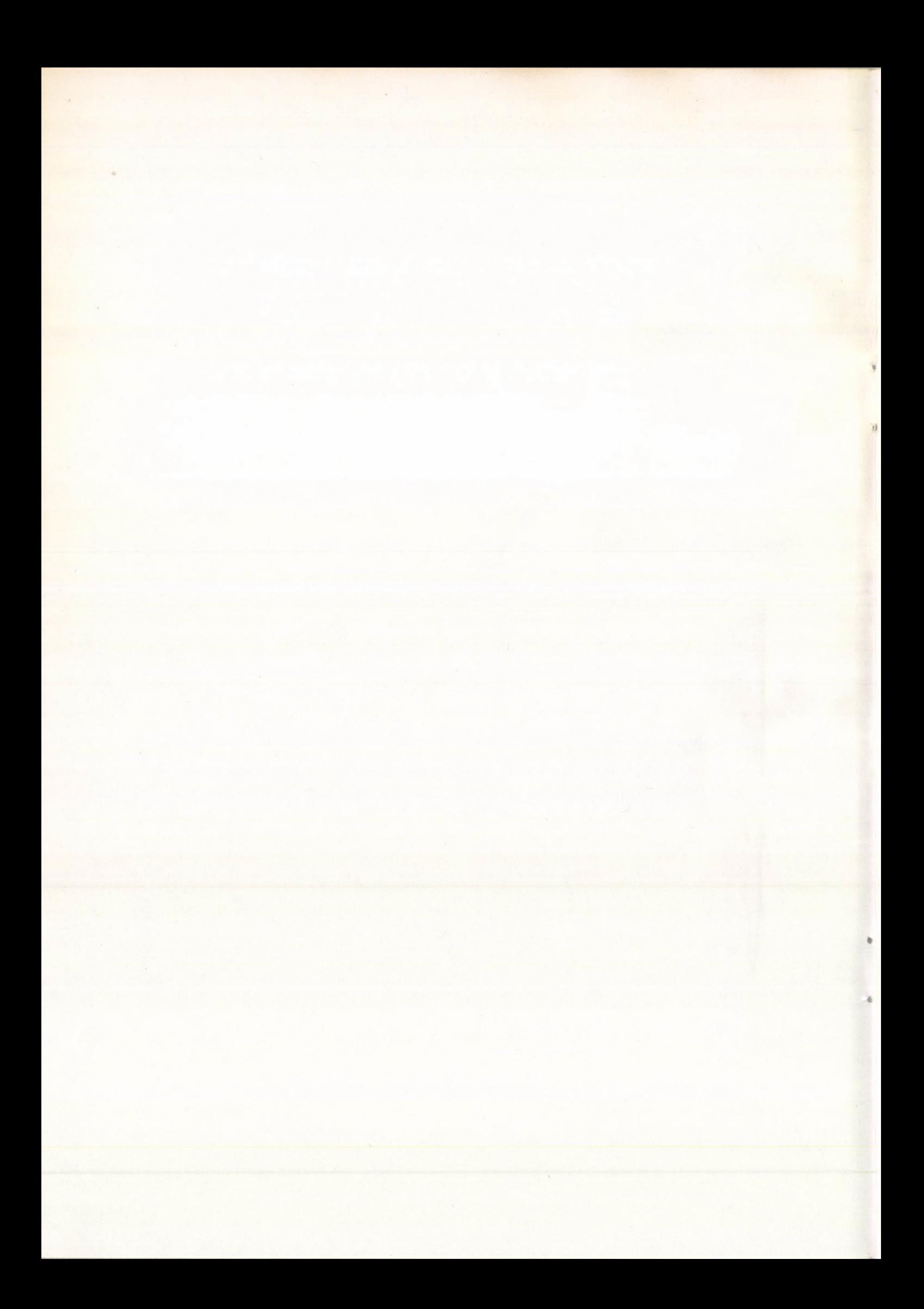

## Irodalomjegyzék

- tll Dahl-Dijkstra-Hoare: Strukturált programozás. Műszaki Könyvkiadó /1978/.
- [2] Aszalós János Erki Irén: Bevezetés a strukturált programozásba. SZÁMOK kiadás, 1980.
- [3l Kovács Kálmán: FLECS és RATFOR, PORTRAN-ra alapozott programozási nyelv. KFKI,1980.
- C4] A.J.Cook L.J.Shustek: A user's guide to M0RTRAN2. Computer Research Group, Stanford Linear Accelerator Center; Stanford, California, /1975/.
- В.V/.Kérnighan P.J.Plauger: Software Tools. Addison-Wesley Publishing Co., New York, /1976/.
- £6] B.V/.Kernighan: RATFOR-A preprocessor for a rational FORTRAN, Software Practice and Experience, 5 /1975/, 395-406.

«

## 3. Összefoglalás

A két nyelv rövid ismertetése után összefoglalva a következőket mondhatjuk:

- A RATFOR és a MORTRAN nyelv eleget tesz azoknak a követelményeknek, melyeket a strukturált programozás támaszt egy programozási nyelvvel szemben. Mindkét nyelv olyan utasításokkal van kiegészítve a FORTRAN-hoz képest, melyek kiküszöbölik a FORTRAN gyengeségeit. Azonban az input/output utasítások terén nem jelentenek újat.

- Formailag a RATFOR közelebb áll a FORTRAN-hoz, mint a MORTRAN. A standard FORTRAN kommentárjai, sorfolytatás konvenciói, valamint az aritmetikai IF és a DO utasitás nem kompatibilis a RATFOR-ral. Minden más FORTRAN utasitás egyben RATFOR utasitás is.

- A MORTRAN viszont azon kívül, hogy bővitéseket tartalmaz a FORTRAN-hoz képest, formailag is eltér attól. Ezért a FORTRAN utasitások általában nem szintaktikusán helyes MORTRAN utasítások. Ha egy FORTRAN programot MORTRAN nyelvre akarunk átirni, jelentősen át kell alakítanunk. Mód van viszont arra, hogy MORTRAN és FORTRAN modulokból, modul részekből állitsuk össze a programunkat, de ilyenkor használni kell a MORTRAN vezérlő paramétereit.

- A MORTRAN-ban és RATFOR-ban irt programokban számolni kell azzal, hogy a fordítás idejéhez hozzáadódik még a preprocesszor futási ideje. A MORTRAN és a RATFOR preprocesszorok a programot FORTRAN-ra lényegesen hosszabb idő alatt fordítják le, mint a FORTRAN fordító futási ideje ugyanazon program fordításánál. Ez az időarány MORTRAN-nal körülbelül háromszoros, RATFOR-nál megközelítően ötszörös faktort jelent.

- Némi kényelmetlenséget okoz a hibakeresés is. Ez a kényelmetlenség a preprocesszor alkalmazásából következik. A preprocesszor egy szöveghelyettesitő program, makróprocesszor, és nem fordítóprogram, és így nem végez részletes szintaktikus Példa RATFOR eljárás hivására:

// EXEC RATFORCG, INPUT='QWER.RATFPROG', PACK='xxxxxx', LIST=

A RATFOR forrás programot a "QWER.RATFPROG" nevü file tartalmazza, mely a "xxxxxx" lemezen található. A procedúrák használata során mindenképpen kapunk RATFOR forrásnyelvű programlistát. Alapértelmezés szerint a preprocesszor által generált FORTRAN kódról nem adnak listát az eljárások. Amenynyiben mégis szükségünk van a FORTRAN listára, akkor hiváskor a paraméterlistán felül kell birálni a 'LIST=DUMMY' alapértelmezést a 'LIST=' paraméter megadásával.

2.9 Korlátozások, figyelmeztetések

A RATFOR nyelvű program Írásánál legyünk tekintettel a következőkre:

- Néhány FORTRAN utasítás, mint az aritmetikai IF és a DO nem használható RATFOR programban, de az összes többi FORTRAN utasítás egyben RATFOR utasítás is.

- Van néhány formai szabály, melyekre tekintettel kell lenni: Megjegyzések # -al történő jelölése; címkéknek közvetlenül az utasítás előtt kell lenniük; egy sorba több utasítás is irható, de azokat pontosvesszővel el kell választani, stb.

- A címkéket 23000 és 23999 között nem lehet használni. Ez a tartomány a RATFOR preprocesszor által generált címkék számára van fenntartva.

- A RATFOR megengedi ugyan a sorfolytatást, de az aritmetikai utasításokat nem folytathatjuk.

A formai kötöttségeken túl figyelembe kell venni azt, hogy mivel a RATFOR nyelven irt programot először a preprocesszor lefordítja FORTRAN-ra - miközben nem véges szintaktikus ellenőrzést - kaphatunk szintaktikusán hibás FORTRAN programot is. Ilyen esetben a hiba megkeresése a látszólag hibátlan RATFOR programban kényelmetlen lehet.

### **2.5 A\_DEFINE\_utaQitás**

Az utasitás formája:

DEFINE (név, karakterek)

A "név" tetszőleges, alfanumerikus karakterekből álló szimbólum. A programban előforduló "név" helyére a nreprocesszor a "karaktereket" helyettesiti. Példák:

> DEFINE (MAXI, 100) DEFINE (BLANK, '' DEFINE (CHAR, I OGICAL&1)

A DEFINE utasításnak egy gyakorlati felhasználását a következő nontban mutatjuk be.

### 2.6 Az INCLUDE utasitás

Az utasítás formája: INCLUDE filenév

Hatására a megadott file tartalma az INCLUDE utasitás előfordulásának helyén behel.yettesitődik a forrásnyelvű programba. A "filenév" tetszőleges alfanumerikus karaktersorozat lehet, de a program elején egy DEFINE utasitásban ezt a nevet egy logikai periféria azonosító számmá kell alakítani. A preprocesszor által generált FORTRAN beolvasó utasítások erre a számra hivatkoznak.

Az INCLUDE egyik gyakori alkalmazása a COMMON **deklarációk** beillesztése. Ezzel elérjük azt, hogy minden programrészben azonosak legyenek a közös adatterületek. Például:

DEFINE (DAТА,12)

SUBROUTINE XYZ INCLUDE DATA

•

ahol a 12-es logikai periféria azonosító által meghatározott Dp kártyán definiált file egy COMMON utasítást tartalmaz. Az előfeldolgozás után a preprocesszor a következő FORTRAN kódot generálja:

Az "utasitás" egyszer végrehajtódik. Ezután kiértékelődik a "feltétel", és ha ez hamis, az "utasitás" ujból végrehajtódik. A ciklus akkor áll le, ha a "feltétel" igazzá vélik. Az UNTIL rész elhagyható. Ha a "feltétel" hiányzik, az eredmény egy végtelen ciklus, amelyből valahogy másképp kell kilépni, lásd a BREAK utasitást /2.4.6 alpont/.

A preprocesszor a következő FORTRAN utasításokat generálja:

> L CONTINUE " A RATFOR utasításból generált FORTRAN utasítás" IF (.NOT. feltétel) GOTO L **CONTINUE**

ahol 'L' a preprocesszor által generált cimke:  $23000 \leq L \leq 23999$ 

Példa:

REPEAT CALL XYZ(A,B,C) UNTIL (A.LT.В)

2.4.4 A UO\_utasitás

Az utasitás alakja: DG határok utasitás

A "határok" a szokásos FORTRAN DO utasításban szereplő specifikációt jelentik. Ebben a DO utasításban azonban nem szerepel cimke /a preprocesszor generálja a DO utasításhoz a cimkét/. Minden DO utasitás helyettesithető FOR utasitással, de forditva nem.

A preprocesszor a következő FORTRAN utasításokat generálja:

> DO L határok " A RATFOR utasításból generált FORTRAN utasítások" L CONTINUE

ahol 'L' a preprocesszor által generált cimke:

23ООО <= L *<=* 23999

Ha kettőnél több eset szétválasztása a feladat, akkor használhatunk IF-ELSE láncot. Például:

```
IP (CH.EQ.Al)
  N1 = +1ELSE IF (CH.EQ.A2)
  Nl=-1ELSE IF (CH.EQ.A3)
  N1=0ELSE CAIL ERROR
```
2.4 Ismétlődő.utasítások

2.4.1 WHILE utasítás.

Az utasítás alakja:

WHILE (E) utasítás

Először az E logikai kifejezés értékelődik ki. Ha E igaz, akkor az "utasítás" végrehajtódik, és a vezérlés visszatér az E kifejezés vizsgálatához. Ha E hamis, akkor az "utasítás" nem hajtódik végre.

A preprocesszor a következő FORTRAN utasításokat generálja:

> L1 IF(.NOT.E) GOTO L2 " Л RATFOR utasításból generált FORTRAN utasítások " GOTO L1 L2 CONTINUE

> > $\mathcal{Q}$

ahol 'Ll' és 'L2' a preprocesszor által generált cimke:  $23000$   $\leq$   $\overline{11}$ ,  $\overline{12}$   $\leq$   $\leq$  23999 Pl: WHILE  $(A(T)$ .NE.O.AND.I.LE.M)

 $I = I + 1$ 

2.4.2 A FOR utasítás

Az utasítás alakja:

FOR (kezdőérték-beállítás; feltétel; léptetés) utasítás

A "kezdőérték-beállítás" és a "léptetés" tetszőleges FORTRAN utasítások lehetnek. Először a "kezdőérték-beállítás" történik meg. Ha ezután a "feltétel" hamis értékű, akkor az "utasítás" és a "léntetés" nem kerül végrehajtásra. Ellenkező

- A címke számok tetszőleges sorozata /de legfeljebb 6 karakter hosszú lehet/.

- Karakter-sorozatokat aposztrófok / '/ közé kell tenni.

- A RATFOR-ban a deklaróciós lehetőségek megegyeznek a FORTRAN-ban használtakkal, kiegészítve azzal, hogy van CHARACTER típus is, amit azonban a preorocesszor INTEGER típusra fordít.

- A preprocesszor saját cimkéit a 23000-től 23999-ig terjedő intervallumban generálja, tehát a felhasználó ezen a tartományon kívül eső egész számot használhat címkeként.

- A RATFOR nyelvben a FORTRAN logikai és relációs műveleti jelek alábbi rövidített formáit is lehet használni:

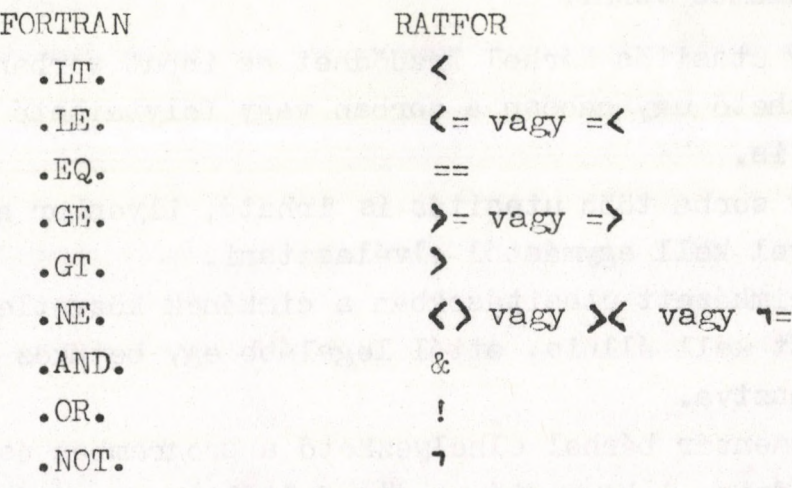

## 2.2 4\_nyelv\_szerkezete

Utasítás: egy érvényes FORTRAN utasítás egyben egy érvényes RATFOR utasítás is. Kivéve:

- a DO utasítást, melynek alakja eltér a FORTRAN DO utasítástól;
- a FORTRAN aritmetikai IF utasítás hiányzik a RATFOR nyelv utasitáskészletéből.

Utasitáscsoportok: Az utasítások csoportosithatók. Az utasitáscsoportot szögletes zárójelek **C 3** közé kell tenni. Az eredeti RATFOR preprocesszor a szögletes zárójelek helyett kapcsos { } zárójeleket használt. Az ESZR gépek perifériái-

 $-20 -$ 

```
1.10 Egy MORTRAN program
\pmb{\mathfrak{y}}TEST PROGRAM USING RESERVED KEYWORDS "
 X 'ARRAYSTZE' = '100'
 X IPRIMESIZE' = '3000'
INTEGER SIEVE17
INTEGER PRIMES(PRIMESIZE) ;
INTEGER COUNT;
COUNT=SIEVE1(10000, PRIMES);
OUTPUT COUNTI(I8, I PRIMES LESS THAN 10,000 //))
OUTPUT (PRIMES(I), I=1, COUNT); (1X, 10I10);
STOP:
END;
INTEGER FUNCTION SIEVE1(MAX, PRIMES))
    \pmb{\mathfrak{g}}GENERATE PRIMES
        USES ALGORITHM 310(A1), PRIME GENERATOR 1,
        B. A. CHARTRES, CACM 10(SEPT 1967), 569
INTEGER MAXI INTEGER PRIMES(PRIMESIZE) )
INTEGER G(ARRAYSIZE), DG(ARRAYSIZE);
INTEGER I, SVSZ, PRMCNT, N;
LOGICAL PRIME;
       INITIALIZE "
    \mathbf{H}/PRIMES(1), SVSZ, PRMCNT/=2; PRIMES(2)=3; Q(2)=9; DQ(2)=6;
    48
       NOW LOOK FOR PRIMES "
IPRIME TESTI
FOR N=5 TO MAX BY 2 <
    PRIME=. TRUE, I
                              " RUN THE NUMBER N THROUGH THE SIEVE"
    FOR I=2 TO SVSZ <
                                   " CAUGHT BY THE SIEVE? "
         IF N .EQ. Q(I) <
               PRIME= FALSE, F
               Q(I) = N + D Q(I);IF I .EQ. SVSZ <
                     SVSZ=SVSZ+1; Q(SVSZ)=PRIMES(SVSZ)**2;DQ(SVSZ) = 2 \star PRIMES(SVSZ)NEXT SPRIME TESTSS
                     \blacktriangleright\overline{ }\blacktrianglerightIF (PRIME) < PRMCNT=PRMCNT+1; PRIMES(PRMCNT)=N; >
SIEVE1=PRMCNT;
RETURNI ENDI
22
```
 $\frac{1}{2}$ 

m

 $-18-$ 

preprocesszor talál egy %Un vezérlő utasítást, akkor az n perifériaszámu perifériáról fog tovább olvas ni, majd a *%%* jel után visszatér az eredeti perifériára. Ha a *%%* vezérlőutasitás előtt egy másik %Un utasítást talál, akkor újabb periféria átkapcsolás történik. Ez a vezérlő utasitás helyettesíti a más nyelvekben pl. a RATFOR-ban is előforduló "INCLUDE", vagy "COPY" utasítást.

A további vezérlő utasításokat lásd a MORTRAN USER'S GUIDE-ban С4].

1.8 A\_MORTRAN\_Job\_Control\_eljárások\_ismertetése

A MORTRAN nyelv használatának megkönnyitése érdekében összeállítottunk néhány Job Control eljárást. Ezen eljárások a KFKI Számitóközpont SOFT.PROCLIB eljáráskönyvtárában találhatók.

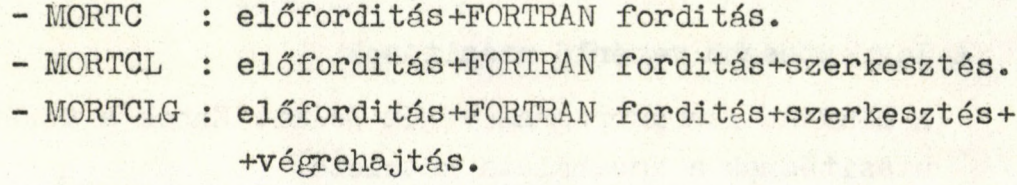

- MORTMANU: kézikönyv kinyomtatása.

Példa MORTRAN eljárás hi vására: // EXEC MORTCLG, INPUT = \*QWER.MORTFROG \* ,PACK= 'xxxxxx ' ,LIST=

A MORTRAN forrásprogramot a "QWER.MORTPROG" nevű file tartalmazza, mely a "xxxxxx" lemezen található. A procedúrák használata során MORTRAN forrásnyelvű programlistát mindenképpen kapunk. Alapértelmezés szerint a preprocesszor által generált FORTRAN kódról az eljárások nem adnak listát. Amenynyiben mégis szükségünk van a FORTRAN listára, akkor hiváskor a paraméterlistán felül kell birálni a 'LIST=DUMMY' alapértelmezést a 'LIST=' paraméter megadásával.

A MORTRAN kézikönyv kinyomtatása a következőképpen történik:

// EXEC MORTMANU

ahol XXX egy, a MORTRAN preprocesszor által generált cimke. Definiáljuk a következő makrót:

%'DUMP  $Z$ ; '='OUTPUT  $Z$ ; (F10.2);'

Ennek a makrónak a hivása:

#### DUMP Z;

Lehetőség van paraméterezett makrók definiálására is. Egy makrónak legfeljebb 9 paramétere lehet. A makrók definiálásánál a mintában a paramétereket  $\#$ -jellel kell jelölni, melyeknek pozicionális jelentése van.

A behelyettesitésnél a  $#$ -jelet követnie kell egy sorszámnak, ez a sorszám határozza meg, hogy melyik paramétert kell a megfelelő helyre behelyettesíteni. /А sorszám 1 és 9 közé eső pozitiv egész szám/.

Lássunk egy egyszerű példát: makró definiálása:

*%* **'PLUS# ; »=»# 1=# 1 +1»** MINTA BEHELYETTESITÉS

Ennek az egyparaméteres makrónak a hivása például lehet a következő:

### PLUS A(I);

ahol A(I) az aktuális paraméter.

A makró kifejtésének eredménye FORTRAN-ban:

## $A(T)=A(T)+1$

Az igy definiált PLUS makró hívásának eredményeképpen tehát egy olyan FORTRAN utasítás generálódik, amely a paraméter értékét 1-gyel növeli.

A FORTRAN nyelven programozók számára talán szokatlan a makrók használata. Mire jó a makró?

- A nyelv további utasításokkal való bővítésére.
- A program paraméterezésére /1. első példa, ARRAYSIZE makró: a tömb méretének rögzítését a fordítás, ill. az előfeldolgozás idejére halasztjuk/.

Az EXIT és a NEXT kulcsszót követheti egy cimke. Azt a ciklust, amelyben ilyen utasitás fordul elő, cimkézett ciklusnak hivjuk. Alakja:

### EXIT :LABEL:;

Ilyenkor a végrehajtás a ciklus ezen utasításáról átugrik a cikluson kivüli LABEL-cimkéjü utasításra.

A NEXT :LABEL: utasítással a ciklus elejére ugrathatunk, például: ha van három egymásba skatulyázott ciklusunk:

> :CÍM: LOOP <.... : CIM1: LOOP < NEXT: CIMl:;... :CIM2: LOOP <... NEXT : CIM2:.... > • • • • 9 >  $EXT$  :  $CIM$ : ;....;>  $: \text{CIM3}: \text{...}$

Az EXIT utasításnál figyelmen kivül lehet hagyni az egymásba skatulyázást /belső ciklusból ki lehet ugratni magasabb szinten álló utasításra is, nemcsak az adott szintet közvetlenül befoglaló szintre/.

1.5 Többszörös\_értékadás

Például: a

```
/T, A(T,K), J/=\text{SQRT}(X/2,0);
```
MORTRAN utasitás FORTRAN-ban igy fordítódik át:

 $I=SQRT(X/2.0)$  $A(T,K)=I$ **J—A {I, К )**

A példából látható, hogy többszörös értékadásnál a programozónak ügyelnie kell az esetleges konverziók hatására, továbbá arra is, hogy az értékadások során egy változó értékének megváltozása befolyásolhatja a további értékadások végre-

## 1.4.3 UNTIL utasitás

## Az utasítás alakja: UNTIL E <.....>

A logikai kifejezés értékelődik ki először. Ha E hamis, akkor a blokk utasításai végrehajtódnak és visszatérünk az E kiértékeléséhez. Ha E igaz, akkor a vezérlés a blokkot követő utasításra kerül.

**Például:**

UNTIL A.LT.B < CALL XYZ(A,ß)> ;

1.4.4 FOR utasitás

Az utasítás alakja:

FOR V=E TO F BY G  $\langle \ldots \rangle$ 

ahol V a ciklus-változó, E, F és G pedig tetszőleges aritmetikai kifejezések. V lehet valós vagy egész változó, vagy tömbelem. Az aritmetikai kifejezések lehetnek pozitívak és negatívak, valamint értékük és előjelük változhat a ciklus végrehajtása során. A blokk utasításai végrehajtódnak, ha a

Gx(V-F).GT.O feltétel teljesül.

A blokk utasításai egyszer sem hajtódnak végre, ha a feltétel nem teljesül. A F O R utasítás két további lehetséges forrná ja:

> FOR V=E BY G TO F  $\langle \ldots \rangle$ FOR  $V=E$  TO  $F \leq \cdots$

**Például:**

FOR  $N=$ MIN TO MAX BY 2  $\leq$  $SUM=SUM+A(N); B=SUM/N$  ;

1.4.5 D0\_ utasítás

Az utasítás alakja:

**DO I=J, K, N** <.....>

Például: IF A.LT.B  $\langle C=D; E=F; D G=H;$ 

Ha az IF utasításban szereplő blokk egyetlen utasításból áll, az utasítás tulajdonképpen megfelel a FORTRAN logikai IF utasításnak, pl.:

IF  $A \cdot EQ \cdot B$   $\langle X = Y \rangle$ ;

Az ilyen utasítást az eredeti FORTRAN Írásmódnak megfelelő

IF  $(A.EQ.B)$   $X = Y;$ 

alakban is Írhatjuk.

1.3.2 IF ... ELSE utasitás

Az utasítás formája:

IF  $E \left\langle \ldots \right\rangle$  ELSE  $\left\langle \ldots \right\rangle$ 

Például:

```
IF A.LT.B \langle \dots; \rangle ELSE \langle \dots; \rangle K=L;
```
Az IF-ELSE utasítások egymásba skatulyázhatok, például:

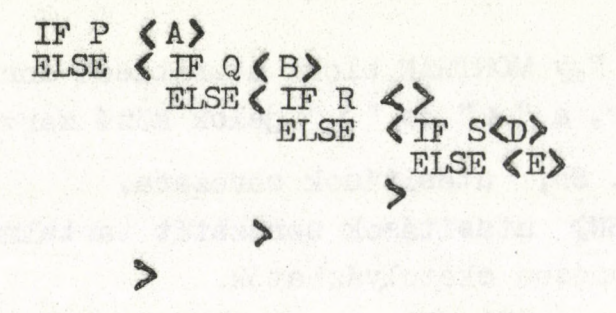

1.3\*3 ELSE*TF*\_utasitás

Az utasítás alakja:

IF E1 
$$
\langle A1 \rangle
$$
  
ELSEIF E2  $\langle A2 \rangle$   
ELSE  $\langle A3 \rangle$ 

Például:

## 1. MORTRAN

A MORTRAN nyelvet és a MORTRAN preprocesszort A.J.Cook és L.J.Shustek dolgozta ki, ill. készítette a californiai Stanford Linear Accelerator Laboratory-ben. Ennek egy változata, a MORTRAN2 áll rendelkezésünkre [4].

A MORTRAN programozási nyelvben - hasonlóan a többi bővített FORTRAN változathoz -, lehetőség van olyan vezérlési struktúrák, valamint ciklusutasitások használatára, melyek a fejlettebb programozási nyelvekben találhatók. Ezen kívül használhatunk:

- egymásba skatulyázott blokkokat;
- többszörös értékadást;
- használhatjuk a nyelv standard makróit, definiálhatunk uj makrókat;
- különböző vezérlő karakterekkel szabályozhatjuk a program listázását; stb.

Sem a MORTRAN-ban, sem a RATFOR-ban nincs lehetőség a vektorokon és a tömbökön kívül más, magasabbrendü adatstruktúrák használatára.

### 1.1 Kódolási szabályok

Egy program kódolásánál a következő szabályokat kell figyelembe venni:

- Egy utasítás bárhol kezdődhet az input sorban /kártyán/ és bárhol befejezhető.
- Az utasítást pontosvessző /;/ zárja le.

Ez biztositja a szabad formátumu programozás lehetőségét.

- Karakter sorozatot aposztrófok /»/ közé kell tenni, pl: 'SZÖVEG».
- Kommentár bárhol elhelyezhető a programban, és idézőjelek /"/ közé kell tenni, pl: "COMMENT" .

Melyek röviden a strukturált programozás követelményei? A program listája legyen érthető, logikailag tiszta, áttekinthető, könnyen bővíthető, a program legyen könnyen kezelhető, tesztelhető, és legyen megfelelően dokumentálva.

 $-4 -$ 

A strukturált programozás az alkalmazott programozási nyelvvel szemben is követelményeket támaszt. Az egyik ilyen követelmény, hogy a nyelvi eszközök a kódolás során ne homályositsák el a program világos szerkezetét. Egy program követhetőségét nagymértékben befolyásolják az alkalmazott program struktúrák /ciklusképző utasítások, a feltétel nélküli és feltételes vezérlésátadó utasítások, összetett utasitások/. Ezek az utasitások általában a következők:

- IF ... THEN ... ELSE - CASE ... OF ... - FOR ... DO - REPEAT .. UNTIL - WHILE ... DO - BEGIN ... END stb.

Az olyan programozási nyelvek, melyek a strukturált programozás követelményeinek eleget tesznek, tartalmazzák a fentemlitett utasításokat, vagy azokhoz hasonló szerkezeteket.

A FORTRAN nyelvből ezek az utasitások nagyrészt hiányoznak, a vezérlési és ciklusképző utasitások készlete szegényes. A tapasztalat azt mutatja, hogy ez, különösen a "GO TO" utasitások "fegyelmezetlen" használata nagymértékben áttekinthetetlenné teszi a program szerkezetét, megnehezíti a program tesztelését, megértését, módositását [1,2].

Hasonlóképpen nehéz kielégíteni azt a követelményt, hogy a program könnyen vezérelhető legyen. A FORTRAN kötött formátumu I/O utasitásainak használata ezt nem teszi lehetővé.

A FORTRAN programozók a nyelv hátrányait többek között a következőképpen próbálhatják meg kiküszöbölni:

# oldal

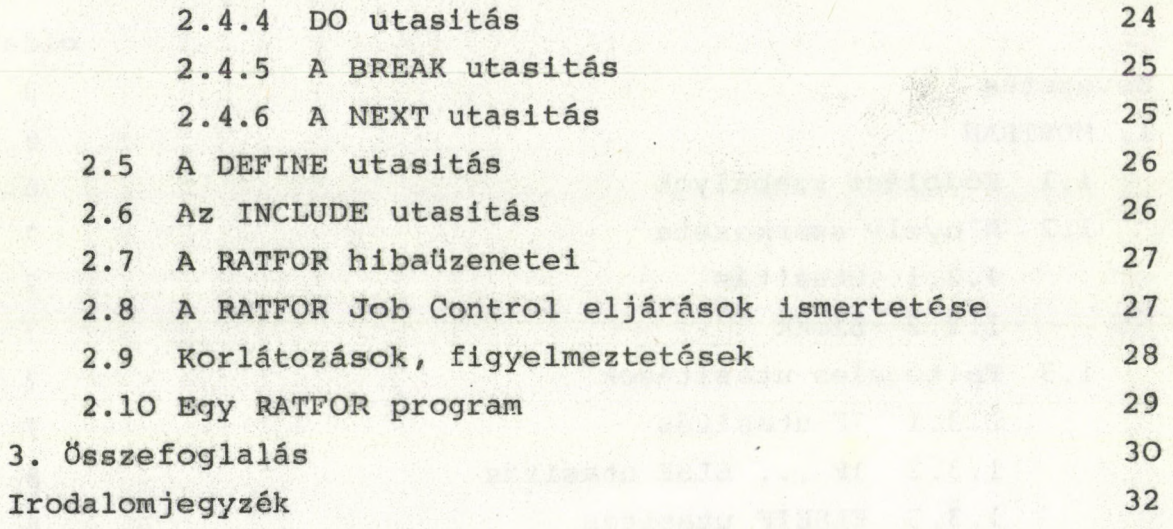

**2**

#### **ABSTRACT**

**In recent years several extended versions of the programming language FORTRAN have been published. These versions add program structures to FORTRAN such as new control flow statements (conditional branches, loops, group of statements etc.) making structured programming easy.**

**The present report describes two extended versions of FORTRAN: the MORTRAN and the RATFOR languages.**

#### **АННОТАЦИЯ**

**За последние года было разработано несколько расширенных вариантов языка программирования ФОРТРАН. Эти варианты языка ФОРТРАН дополнены такими программными структурами /команды циклов, команды управления, составные операторы и т.д./, которые дают возможность для написания хороших структурных программ. В этой работе описаны два таких расширенных варианта языка программирования ФОРТРАН: МОРТРАН и РАТФОР.**

**KIVONAT**

**Az utóbbi években a FORTRAN programozási nyelvnek több bővitett változatát dolgozták ki. Ezek a FORTRAN nyelvet olyan programstruktúrákkal (ciklusképzési és vezérlésátadási utasitások, összetett utasítások stb) egészítik ki, amelyek lehetségessé teszik jól strukturált programok Írását.**

**Ebben a dolgozatban a FORTRAN nyelv két ilyen kiterjesztését, a MORTRAN és RATFOR nyelvet ismertetjük.**

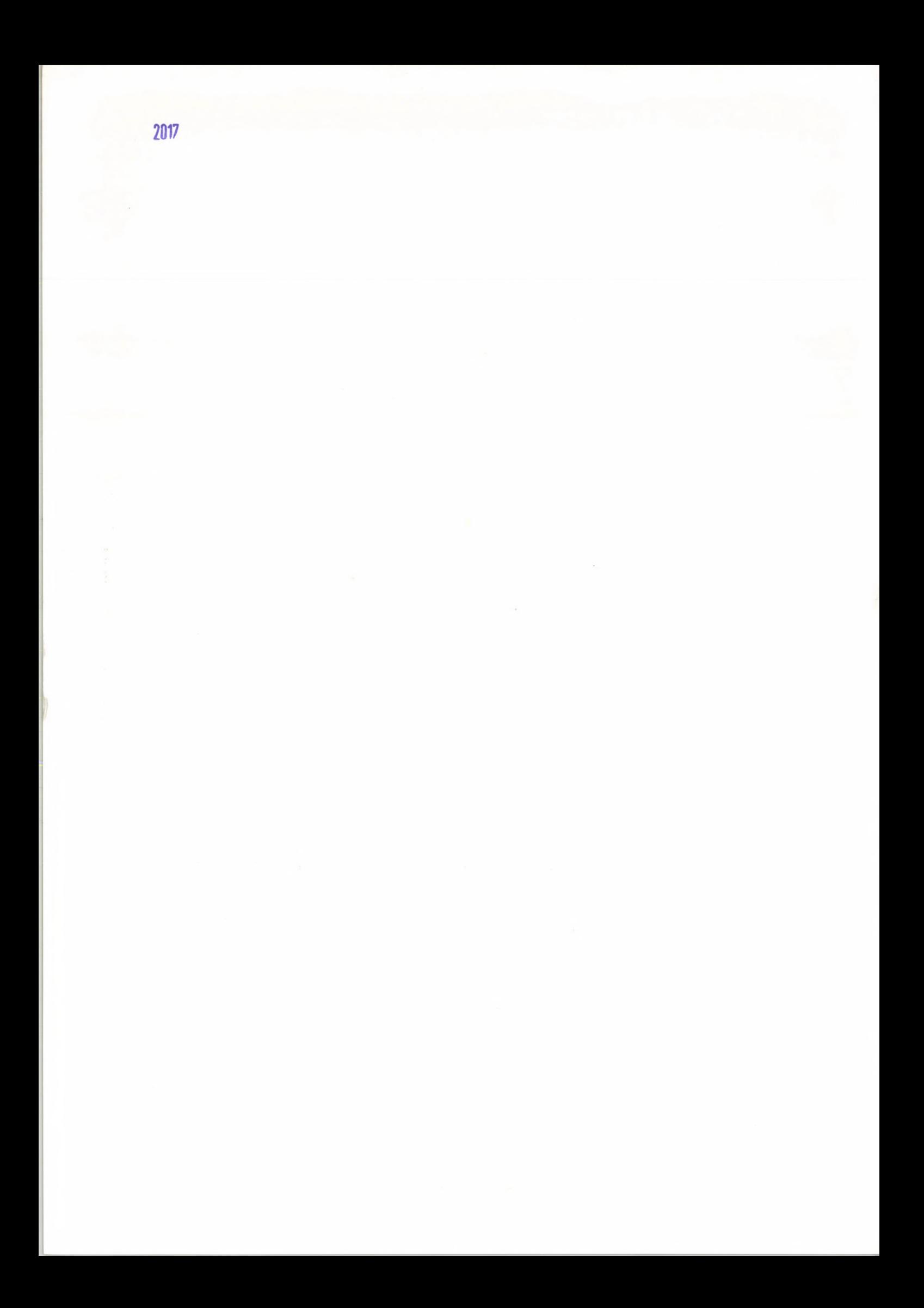

**Kiadja a Központi Fizikai Kutató Intézet Felelős kiadó: Lőcs Gyula Szakmai lektor: Zimányi Magdolna Példányszám: 350 Törzsszám: 81-576 Készült a KFKI sokszorosító üzemében Felelős vezető: Nagy Károly Budapest, 1981. október hó**

*(&*

f

*i*